### お詫びと訂正

このたびは、日立アドバンストサーバ HA8000/RS220[2012 年 11 月~モデル](以下 システム装置) またはHA8000/RS220-s[2012年11月~モデル](以下 システム装置)をお買い求めいただき、誠に ありがとうございます。

『ユーザーズガイド』に訂正箇所があります。謹んでお詫び申し上げます。

また、「Hitachi Compute Systems Manager」のバンドル開始について本書の巻末に記載しております。 ご参照いただきますようお願い申し上げます。

### ■ユーザーズガイド ~導入編~

- ・ 「5 仕様」「5.1 システム装置の仕様」「5.1.1 RS220 AM1/DM1 モデル」(P.60)
- ・ 「5 仕様」「5.1 システム装置の仕様」「5.1.3 RS220-s SM1/VM1 モデル」(P.67)
- ・ 「5 仕様」「5.1 システム装置の仕様」「5.1.4 RS220-s TM1/UM1 モデル」(P.71)

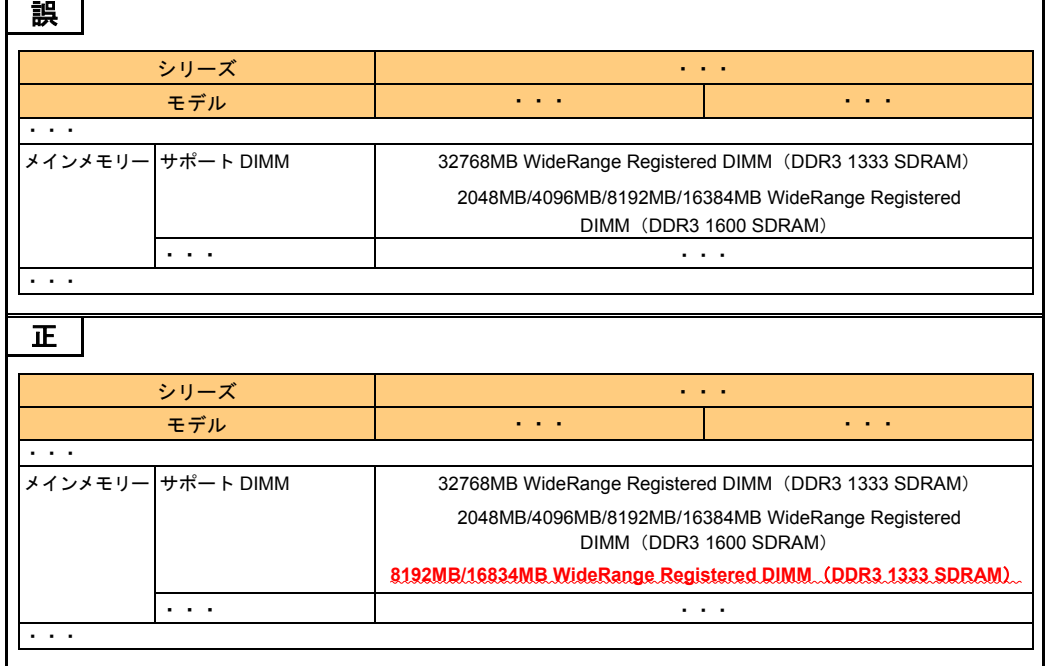

### ■ユーザーズガイド ~運用編~

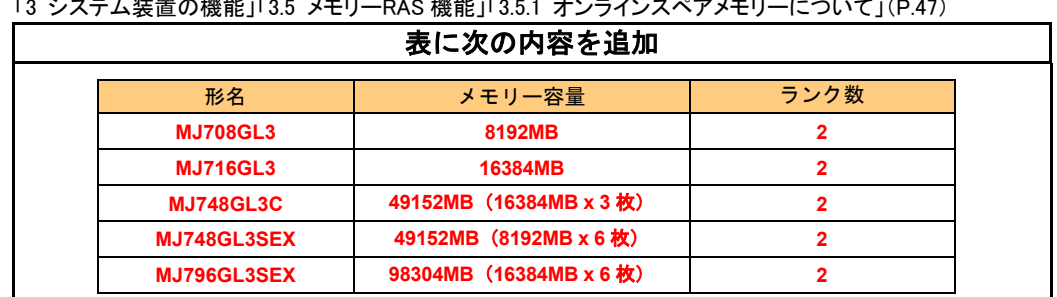

・ 「3 システム装置の機能」「3.5 メモリーRAS 機能」「3.5.1 オンラインスペアメモリーについて」(P.47)

・ 「3 システム装置の機能」「3.5 メモリーRAS 機能」「3.5.1 オンラインスペアメモリーについて」(P.49)

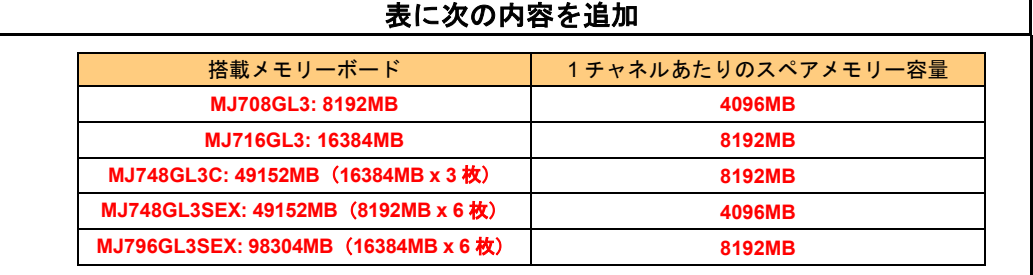

・ 「4 運用上の注意事項」「4.1 VMware 運用上の注意事項」「4.1.1 vSphere Client の「健全性ステータス」表示 の取り扱いについてのお願い」(P.56)

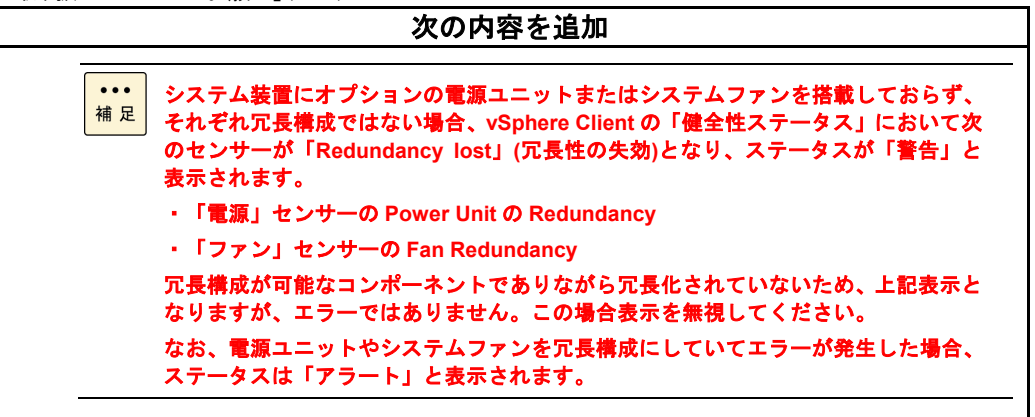

・ 「4 運用上の注意事項」「4.1 VMware 運用上の注意事項」(P.56)

#### 次の内容を追加

### **4.1.2 VMware vSphere ESXi 5.5** 使用時のシステム **BIOS** 設定変更について

**VMware vSphere ESXi 5.5** をインストールおよび操作する場合、システム **BIOS** のセットアップ メニューにおいて「**EHCI Hand-off**」(**EHCI** ハンドオフ機能)設定を「**Enabled**」に変更する必 要があります。詳細は『ユーザーズガイド ~**BIOS** 編~』「**1.2.3 Advanced**:拡張メニュー」 「**(8)USB Configuration**:**USB** 機能設定サブメニュー」をご参照ください。

「**EHCI Hand-off**」の設定を変更せず「**Disabled**」のままの場合、**USB** デバイスが動作しません。 このためキーボードやマウス、外付けの **DVD-ROM** ドライブなどが使用できません。

・ 「4 運用上の注意事項」「4.3 システムクロックに関する注意事項」「4.3.1 UTC 設定の注意事項について」 「(2) VMware の場合」(P.61)

#### 次の内容を追加

■ 「**Hitachi Compute Systems Manager**」に通知されるアラートの発生日時はシステム **BIOS**  の時刻で表示され、**OS** の表示時刻から **9** 時間遅れた時刻が表示されます。

■ユーザーズガイド ~オプションデバイス編~

・ 「2 メモリーボードを取り付ける」「2.1 メモリーボードの種類」「2.1.1 メモリーボードの種類」(P.6)

| 誤 |                                                       |                                                                                                    |         |  |  |  |
|---|-------------------------------------------------------|----------------------------------------------------------------------------------------------------|---------|--|--|--|
|   | メモリーボードは 20 種類あります。出荷時のメモリー動作モードにより、搭載できるメモリー         |                                                                                                    |         |  |  |  |
|   | ボードが異なります。また、動作クロックが 1600MHz のタイプと 1333MHz のタイプの 2 種類 |                                                                                                    |         |  |  |  |
|   | があります。システム装置に搭載するメモリーボードは、動作クロックをすべて同じにする必要           |                                                                                                    |         |  |  |  |
|   | があります。                                                |                                                                                                    |         |  |  |  |
|   | 形名                                                    | メモリー容量                                                                                                    | 動作クロック  |  |  |  |
|   | .                                                     |                                                                                                    |         |  |  |  |
|   | *1: RS220 CM1モデルはサポートしておりません。                         |                                                                                                    |         |  |  |  |
|   |                                                       | *2: メモリ一動作モードを「Mirroring」に設定して出荷するための専用形名です。                                                                            |         |  |  |  |
|   |                                                       | *3: メモリー動作モードを「LockStep」に設定して出荷するための専用形名です。<br>*4: メモリー動作モードを「Sparing」に設定して出荷するための専用形名です。                               |         |  |  |  |
|   |                                                       |                                                                                                    |         |  |  |  |
| 正 |                                                       |                                                                                                    |         |  |  |  |
|   | メモリーボードは 29 種類あります。出荷時のメモリー動作モードにより、搭載できるメモリー         |                                                                                                    |         |  |  |  |
|   |                                                       | ボードが異なります。また、動作クロックが 1600MHz のタイプと 1333MHz のタイプの 2 種類                                                                   |         |  |  |  |
|   |                                                       | があります。システム装置に搭載するメモリーボードは、動作クロック、DIMM の種類および                                                                            |         |  |  |  |
|   | 容量による制限があります。                                         |                                                                                                    |         |  |  |  |
|   | 形名                                                    | メモリー容量                                                                                                    | 動作クロック  |  |  |  |
|   |                                                       |                                                                                                    |         |  |  |  |
|   |                                                       |                                                                                                    |         |  |  |  |
|   | MJ708GL3.*1.*5                                        | 8192MB                                                                                                    | 1333MHz |  |  |  |
|   | MJ716GL3.*1.*5                                        | 16384MB                                                                                                    |         |  |  |  |
|   | MJ748GL3C *1 *5                                       | 49152MB (16384 x 3 枚)                                                                                                   |         |  |  |  |
|   | MJ716GL3MEX *1 *2 *5                                  | 16384MB (8192MB x 2 枚)                                                                                                  | 1333MHz |  |  |  |
|   | MJ732GL3MEX *1 *2 *5                                  | 32768MB (16384MB x 2枚)                                                                                                  |         |  |  |  |
|   | MJ716GL3LEX *1.*3.*5                                  | 16384MB (8192MB x 2 枚)                                                                                                  | 1333MHz |  |  |  |
|   | MJ732GL3LEX *1 *3 *5                                  | 32768MB (16384MB x 2 枚)                                                                                                 |         |  |  |  |
|   | MJ748GL3SEX *1 *4 *5                                  | 49152MB (8192MB x 6枚)                                                                                                   | 1333MHz |  |  |  |
|   | MJ796GL3SEX *1 *4 *5                                  | 98304MB (16384MB x 6枚)                                                                                                  |         |  |  |  |
|   |                                                       |                                                                                                    |         |  |  |  |
|   | *1: RS220 CM1モデルはサポートしておりません。                         | *2: メモリー動作モードを「Mirroring」に設定して出荷するための専用形名です。                                                                            |         |  |  |  |
|   |                                                       | *3: メモリー動作モードを「LockStep」に設定して出荷するための専用形名です。                                                                             |         |  |  |  |
|   |                                                       | *4: メモリー動作モードを「Sparing」に設定して出荷するための専用形名です。<br>*5: 動作クロック1333MHzのWideRange Registered DIMM(8192MB/16384MB)は、その他のメモリーボードと |         |  |  |  |

・ 「2 メモリーボードを取り付ける」「2.1 メモリーボードの種類」「2.1.1 メモリーボードの種類」(P.7)

| 表に次の内容を追加                                                                                                    |              |         |         |  |  |  |
|----------------------------------------------------------------------------------------------------|--------------|---------|---------|--|--|--|
| メモリーボードの種類 (形名)                                                                                                    | 設定           | 2枚/チャネル | 1枚/チャネル |  |  |  |
| <b>MJ708GL3</b><br><b>MJ716GL3</b><br><b>MJ748GL3C</b><br>MJ716GL3MEX<br>MJ732GL3MEX<br>MJ716GL3LEX<br>MJ732GL3LEX<br>MJ748GL3SEX<br>MJ796GL3SEX | AUTO (デフォルト) | 1.35V   | 1.35V   |  |  |  |
|                                                                                                    | 1.5V         | 1.5V    | 1.5V    |  |  |  |

#### ・ 「2 メモリーボードを取り付ける」「2.1 メモリーボードの種類」「2.1.3 メモリーの動作クロック」(P.12)

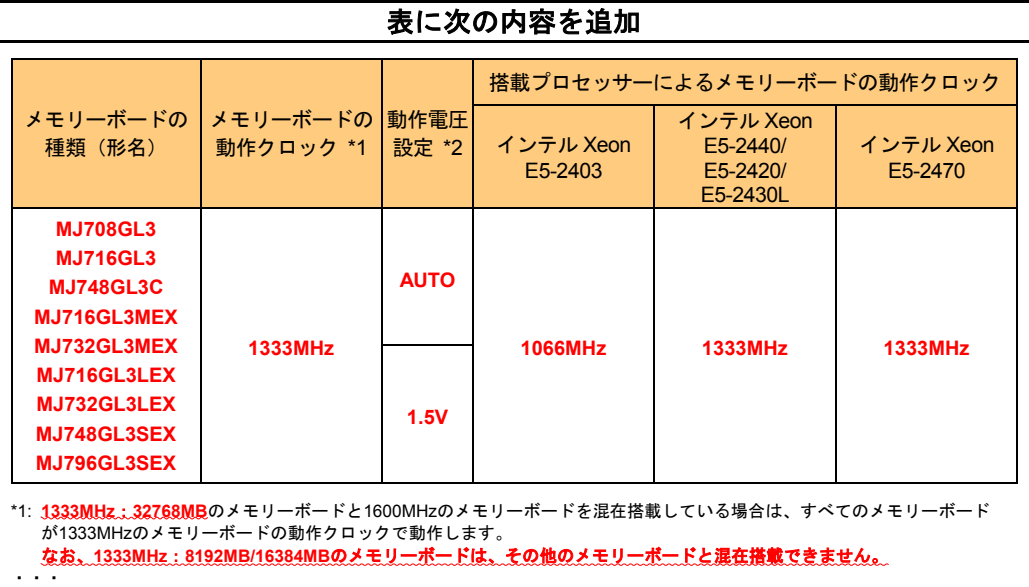

### ■ユーザーズガイド ~BIOS 編~

・ 「2 MegaRAID WebBIOS」「2.3 MegaRAID WebBIOS の設定項目」「2.3.4 Controller Properties:ディスクアレ イコントローラ設定メニュー」「(1) Properties:コントローラプロパティサブメニュー1」(P.72、P.73)

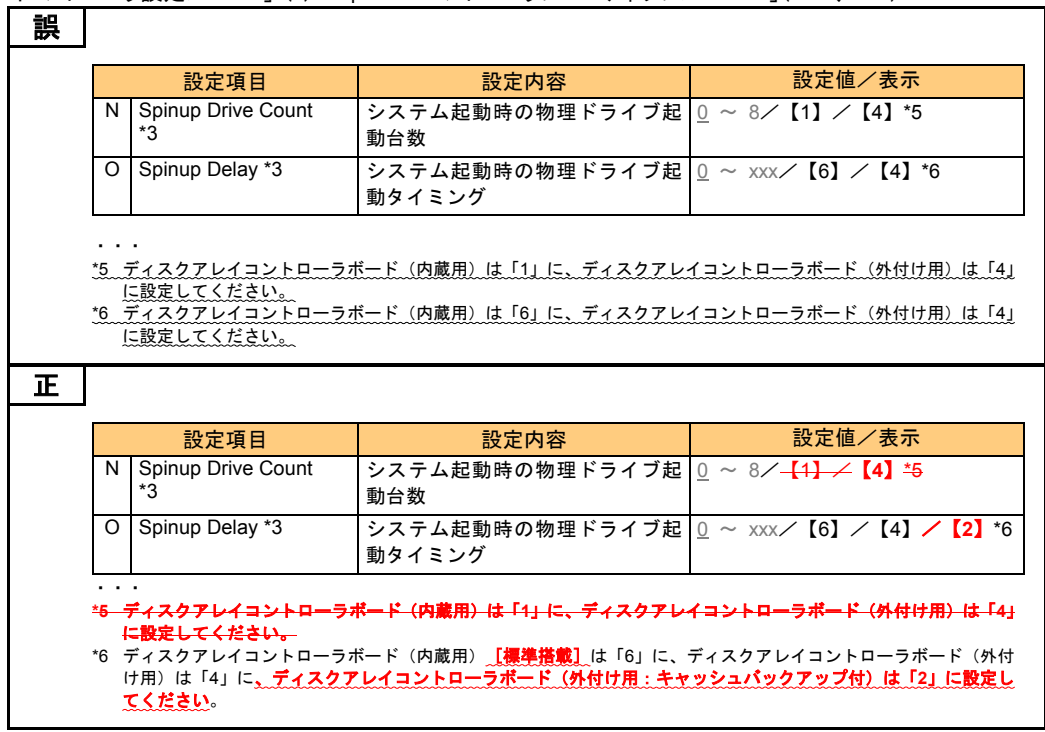

・ 「2 MegaRAID WebBIOS」「2.3 MegaRAID WebBIOS の設定項目」「2.3.4 Controller Properties:ディスクアレ イコントローラ設定メニュー」「(1) Properties:コントローラプロパティサブメニュー1」(P.73)

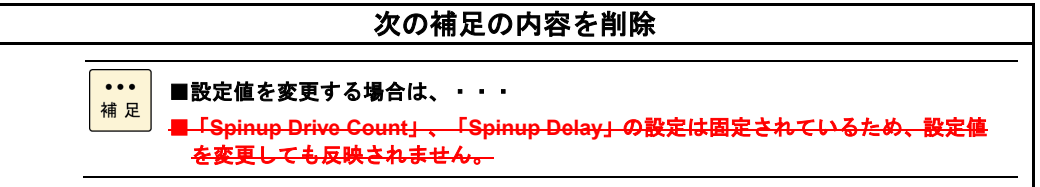

- ・ 「2 MegaRAID WebBIOS」「2.4 論理ドライブの構築と編集」「2.4.1 論理ドライブを構築する」「(1) RAID 0,1,5,6 の論理ドライブを構築する」(P.90)
- ・ 「2 MegaRAID WebBIOS」「2.4 論理ドライブの構築と編集」「2.4.1 論理ドライブを構築する」「(2) RAID 10 の 論理ドライブを構築する」(P.99)

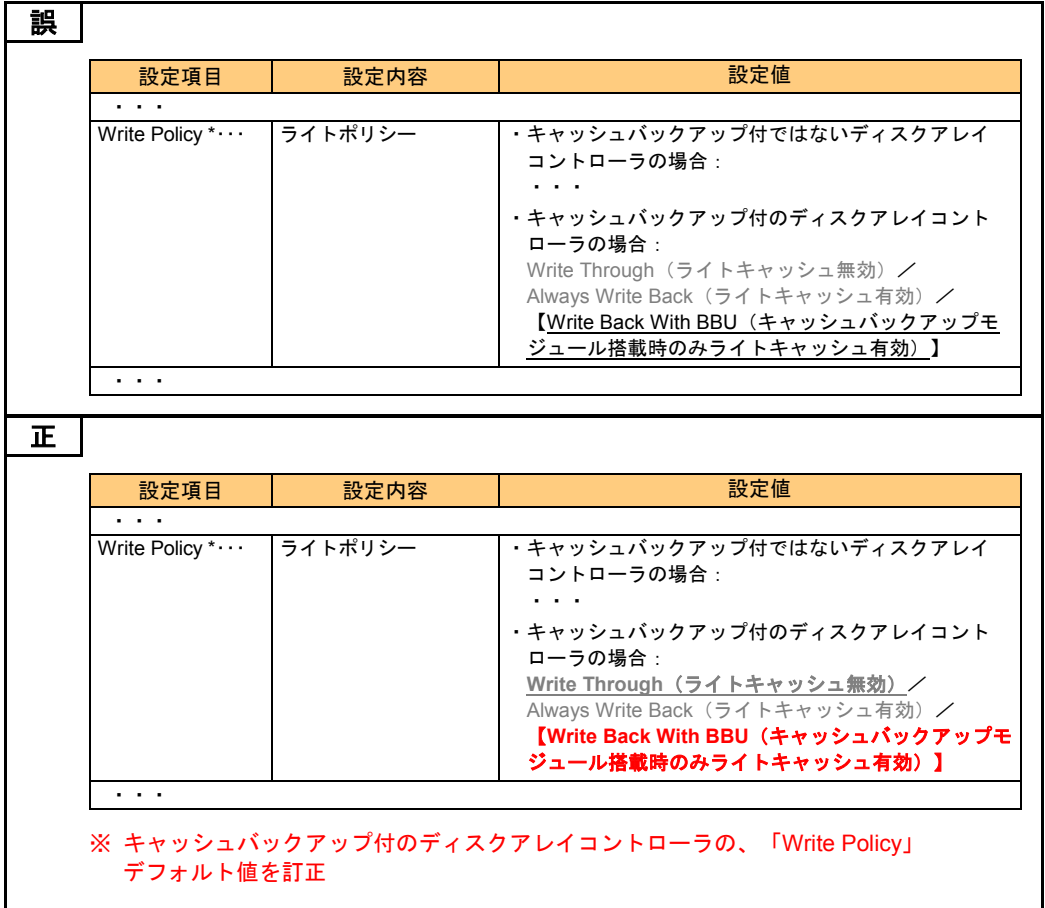

・ 「2 MegaRAID WebBIOS」「2.8 MegaRAID WebBIOS の設定値」「2.8.2 設定値一覧」(P.133、P.134)

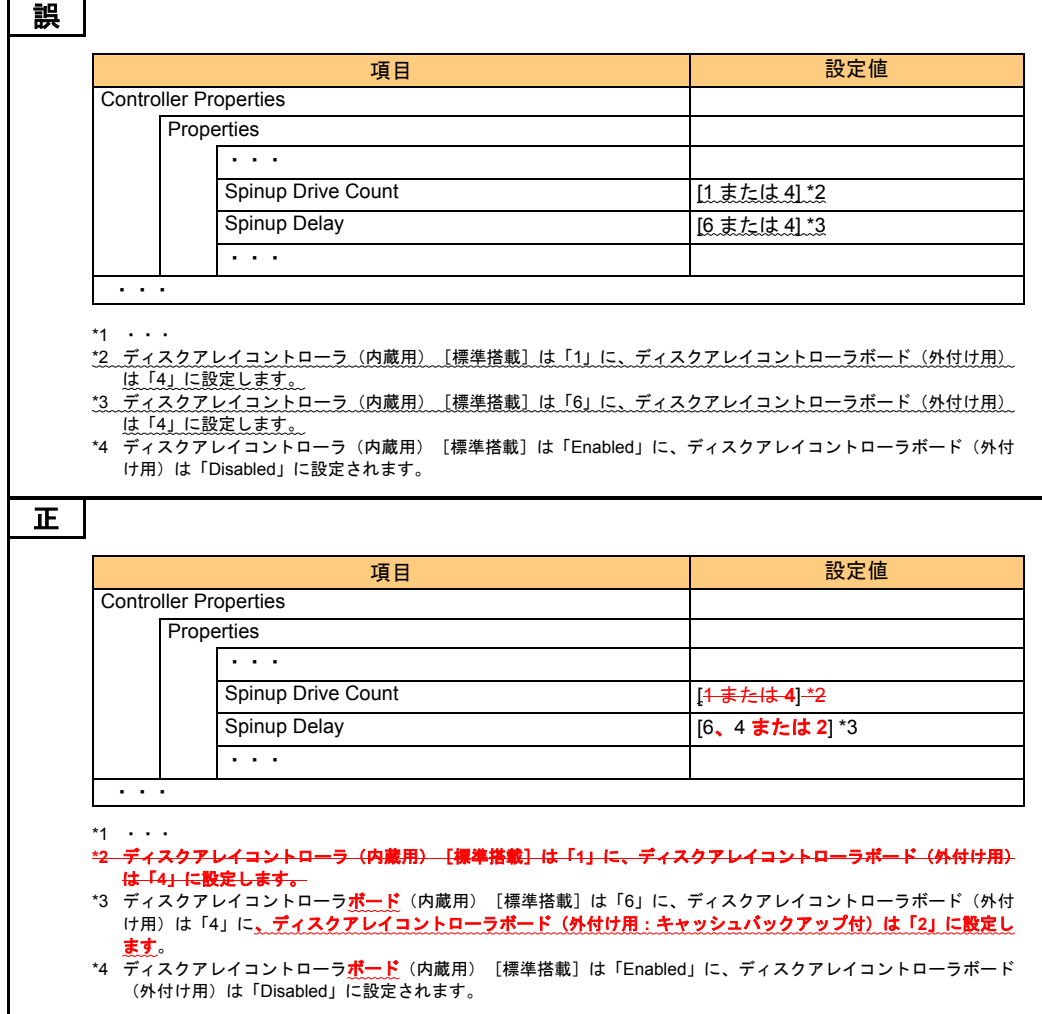

# 「Hitachi Compute Systems Manager」の バンドル開始について

2013 年 11 月末以降に出荷されるシステム装置に、サーバ管理ソフトウェア「Hitachi Compute Systems Manager」(以降 HCSM)のバンドルを開始しました。次の説明をご一読いただき、ご利用 くださいますようお願い申し上げます。

# HCSM の概要

「HCSM」は、障害や性能・消費電力の監視、システムディスクのバックアップ・リストアなど、システ ム管理者の負担を軽減し、システム装置の安定運用を支援します。HCSM はエージェントレス管理、仮想 化管理、サーバの性能監視などの特長を備えています。

使いかたの詳細は『Hitachi Compute Systems Manager Software, JP1/ServerConductor Blade Server Manager』DVD-ROM(以降 『HCSM, JP1/SC BSM』DVD-ROM)に格納される次のマニュアルをご参 照ください。

- 『Hitachi Command Suite Compute Systems Manager Software ユーザーズガイド』
- 『Hitachi Command Suite Compute Systems Manager Software 導入・設定ガイド』をご参照ください。

# HCSM のバンドル形態

「HCSM」は、「JP1/ServerConductor」と共に DVD-ROM に格納されます。

これにより、従来添付されていた『JP1/ServerConductor Blade Server Manager』CD-ROM は、システム 装置に添付されません。

このため、ユーザーズガイドに記載の"『JP1/ServerConductor Blade Server Manager』CD-ROM"は、 "『HCSM, JP1/SC BSM』DVD-ROM"に置き換えてお読みください。

### HCSM 導入時の注意

1 つの管理対象(サーバ)を、「HCSM」と「JP1/ServerConductor」の両方で同時に管理することはでき ません。

導入時の注意や、「HCSM」と「JP1/ServerConductor」の選択基準については、『HCSM, JP1/SC BSM』 DVD-ROM に格納される『サーバ管理ソフトウェア選択の手引き』をご参照ください。